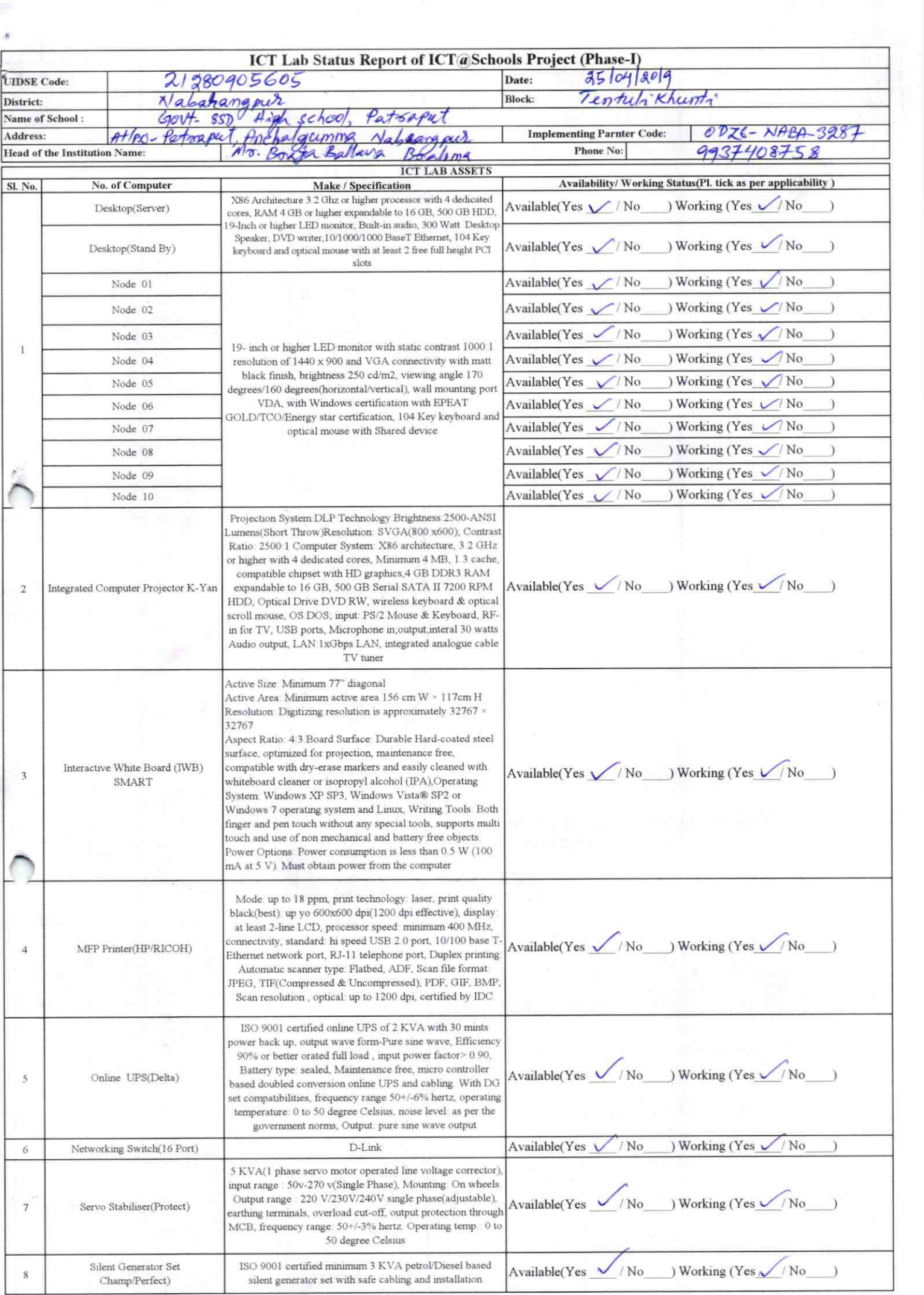

Ø.

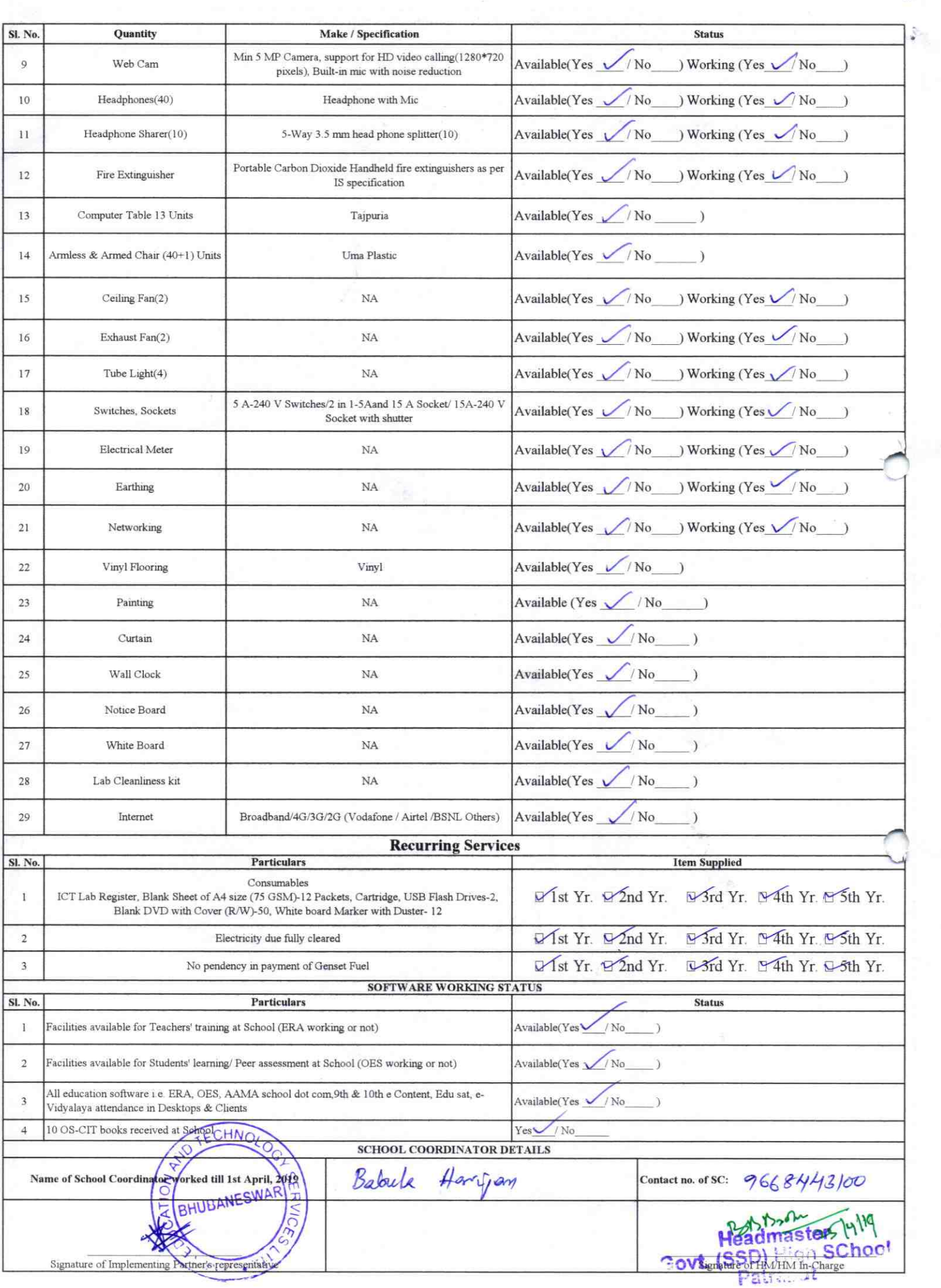

 $\kappa$ 

3287

## Annexure

Details of Teachers (at least 2, if more add another sheet) who are given handholding support:

Name: Satya Navayan Patro<br>ID no: Satya Patrog<br>Teaching Subject(s): Soriel Seience OS-CIT Certified: Yes / No Date of Birth (DD/MM/YYYY): 01071970 Father's Name: Harish chandra Patro Father's Name: Bholanath Behera E-Mail ID: Saty Alatro @ gmail.com Contact no: 86582 55818 Teaches through e Content: Yes/Ne

Name: Subhendu North Behera ID no: Subhendu. behera Teaching Subject(s): Hast Handa OS-CIT Certified: Yes / No Date of Birth (DD/MM/YYYY): 15/06/1967 E-Mail ID: subhendubehera Contact no: 9777244590 Teaches through e Content: Yes/Ne

This is to undertake that, adequate training and support has been provided to me to manage ICT lab related activities. Signature of Teacher This is to undertake that, adequate training and support has been provided to me to manage ICT lab related activities.

Signature of Teacher

I hereby confirm that, necessary handholding support have been given to the teachers mentioned above of our school to manage ICT lab related activities.

Stal

Photograph of functional ICT Lab:

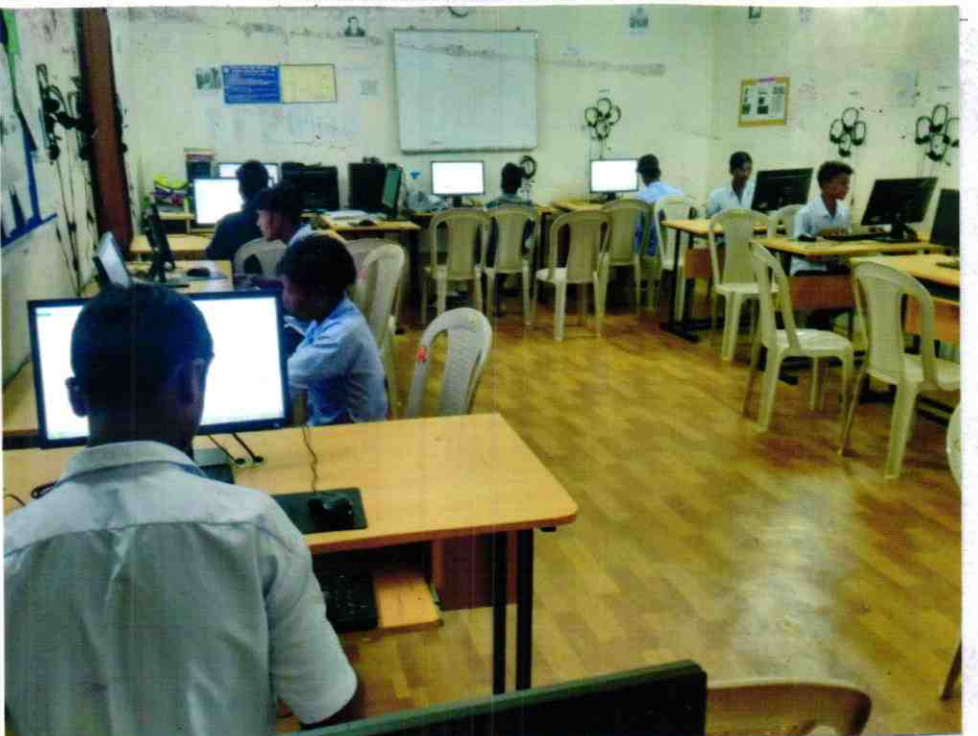